Cod. meccanografico: REPC030008 Prot. n 919 del 05-02-2021 - Tit. II 10

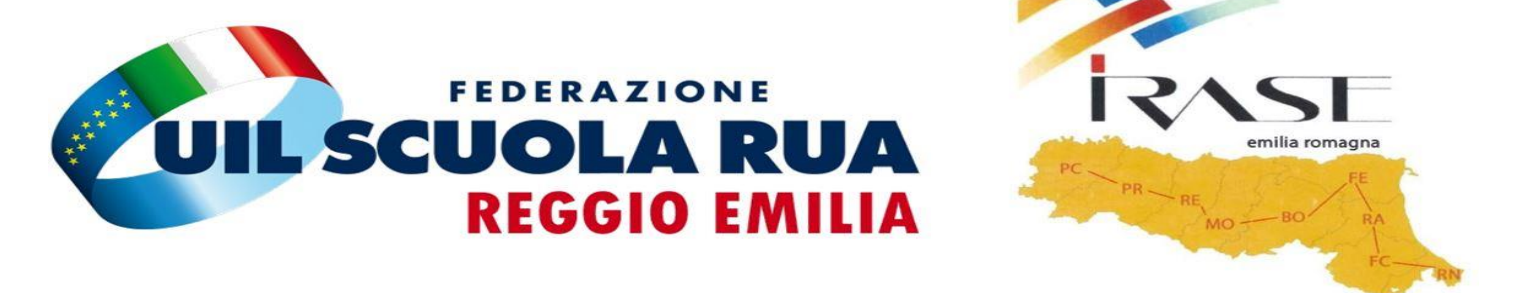

## **CORSO BASE GESTIONE PC E COMUNICAZIONI**

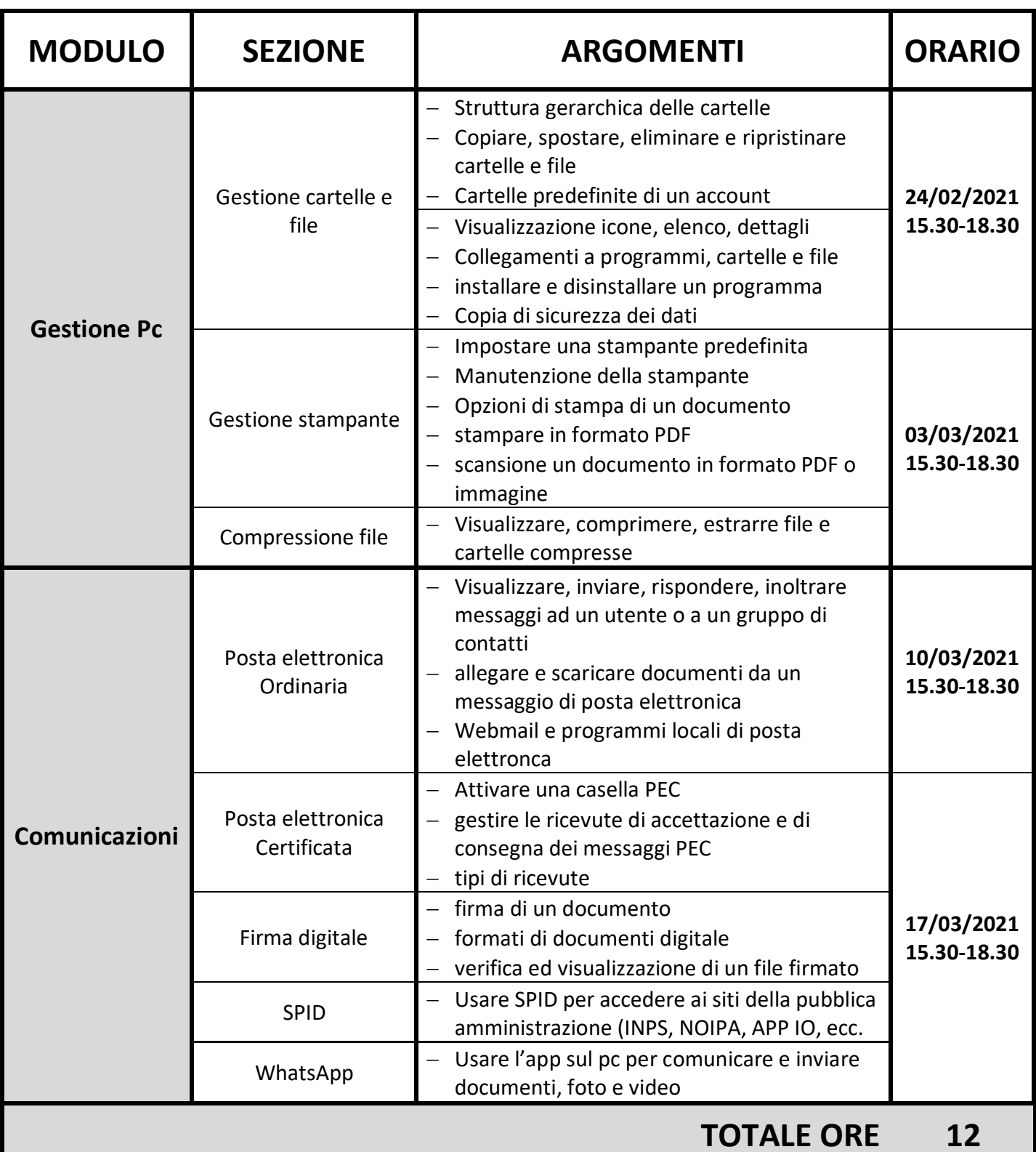